# **Desbloqueie o Mundo da Apuesta: Como Fazer Aposta na Pixbet e Ganhar Mais! | resultado super 6 aposta esportiva**

#### **Autor: symphonyinn.com Palavras-chave: Desbloqueie o Mundo da Apuesta: Como Fazer Aposta na Pixbet e Ganhar Mais!**

**Título:** Como Apostar na Bet Pix e Ganhar Dinheiro: Guia Completo para Novatos **Parágrafo 1:** Para apostar na Bet Pix, você precisa ter um cadastro na casa e colocar um depósito (o mínimo é apenas R\$ 1). Ao acertar o palpite, ganhe o valor apostado multiplicado pelas chances de vitória. Não perca tempo e comece agora!

**Parágrafo 2:** A Bet Pix Clássico é a versão preferida de todos. Oferecemos as melhores cotações, saque rápido e PIX na hora. Cadastre-se agora e aproveite o site Bet Pix. **Imagem:** Imagem do aplicativo Bet Pix com a legenda "Aplicativo oficial da Bet Pix".

**Parágrafo 3:** O cartoleiro acredita muito em Desbloqueie o Mundo da Apuesta: Como Fazer Aposta na Pixbet e Ganhar Mais! seu método e tem algumas estratégias particulares. Fazer várias escalações, colocar todos os defensores... é apenas uma das muitas dicas que podem aumentar suas chances de ganhar.

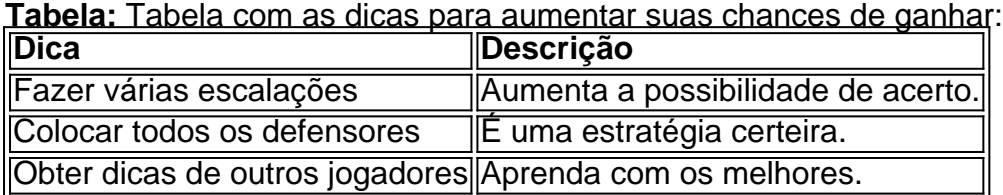

**Vídeo:** Vídeo com o título "Como apostar na Bet Pix? - Guia Passo a Passo" e duração de 7 minutos.

**Parágrafo 4:** Quer entretenimento sem complicações? Betpix365 oferece os melhores jogos de cassino com facilidade e segurança. Cadastre-se agora e aproveite o site!

**Imagem:** Imagem do aplicativo Bet Pix365 com a legenda "Aplicativo oficial da Bet Pix 365". **Parágrafo 5:** O Pixbet funciona como uma casa de apostas online. Para apostar na Pixbet, você precisa fazer o seu cadastro no site abrindo uma conta de jogador. Depois, deve fazer um depósito com o intuito de ter dinheiro para aplicar em Desbloqueie o Mundo da Apuesta: Como Fazer Aposta na Pixbet e Ganhar Mais! suas apostas.

**Título do parágrafo:** Como Apostar na Pixbet em Desbloqueie o Mundo da Apuesta: Como Fazer Aposta na Pixbet e Ganhar Mais! 2024? Veja um guia passo a passo!

**Parágrafo 6:** Basta selecionar os mercados em Desbloqueie o Mundo da Apuesta: Como Fazer Aposta na Pixbet e Ganhar Mais! que quer apostar, desde que sejam em Desbloqueie o Mundo da Apuesta: Como Fazer Aposta na Pixbet e Ganhar Mais! eventos diferentes. As apostas aparecerão no Boletim de Apostas, com as odds ajustadas.

**Título do parágrafo:** Como Criar Aposta Personalizada na Pixbet - Guia 2024! **Parágrafo 7:** Jogos da loteria esportiva agora podem ser realizados com maior facilidade e para isso o passo a passo muito simples:

- 1. Baixe o Aplicativo RecargaPay e clique na rea Pix.
- 2. Escolha a opção Pagar com QR Code.

3. Aponte a câmera para o QR Code e escolha o valor a ser enviado pra lotérica. **Título do parágrafo:** Possível pagar loteria com Pix? Saiba como apostar - RecargaPay! **Imagem:** Imagem do aplicativo RecargaPay com a legenda "Aplicativo oficial da RecargaPay". **Parágrafo 8:** A única forma de garantir a aposta grátis da Pixbet é apostar no placar exato. Portanto, uma pesquisa sólida antes de fazer a aposta é imprescindível.

**Título do parágrafo:** Pixbet Grátis 2024 | Tem Aposta Grátis Pixbet? - Brasil 247!

## **Partilha de casos**

Para fazer apostas multipais no PIXbet, siga esses passos:

- 1. Crie uma conta na plataforma do PIXbet ou cadastre-se se já não tiver uma.
- 2. Depósite um mínimo de R\$ 1 para poder começar a apostar.
- 3. Escolha a categoria desejada (como futebol, poker, entre outros) e selecione o jogo ou evento em Desbloqueie o Mundo da Apuesta: Como Fazer Aposta na Pixbet e Ganhar Mais! que você quer colocar uma aposta multipla.
- 4. Acesse o painel de controle e defina os parâmetros da sua Desbloqueie o Mundo da Apuesta: Como Fazer Aposta na Pixbet e Ganhar Mais! aposta: quantidade a ser jogada, tipos de apostas (aposta fixa, incremental etc.) e valor do total das apostas.
- 5. Insira as informações necessárias para cada uma das apostas que você deseja fazer.
- 6. Espere pelo resultado do jogo ou evento e, caso você acerte a previsão, os valores de todas as suas apostas multipla serão multiplicados pela sua Desbloqueie o Mundo da Apuesta: Como Fazer Aposta na Pixbet e Ganhar Mais! investida inicial e depositada em Desbloqueie o Mundo da Apuesta: Como Fazer Aposta na Pixbet e Ganhar Mais! seu saldo da conta.

É importante lembrar que cada casa online tem regras diferentes para o funcionamento das apostas multipla. Sendo assim, sempre procure entender a legislação vigente no Brasil sobre apostas online antes de começar.

A Pixbet oferece uma variedade de opções de jogos e esportes para apostadores, além da possibilidade de personalizar suas apostas na plataforma através do aplicativo móvel ou desktop. O site também possui recursos como saque rápido e boletins detalhados sobre as probabilidades dos eventos em Desbloqueie o Mundo da Apuesta: Como Fazer Aposta na Pixbet e Ganhar Mais! jogo.

Lembre-se sempre que jogar online não é uma fonte de renda garantida, mas sim um meio de entretenimento com riscos envolvidos. Sempre aposte responsivelmente e siga todas as diretrizes legais e éticas relacionadas ao jogo online.

## **Expanda pontos de conhecimento**

#### **O que é a Pixbet e como funciona?**

A Pixbet é uma casa de apostas online. Para apostar no site, é necessário se cadastrar e abrir uma conta de jogador. Em seguida, é preciso fazer um depósito para ter dinheiro disponível para apostar. Se vencer, é possível sacar os ganhos.

#### **Como fazer uma aposta personalizada na Pixbet?**

Para fazer uma aposta personalizada na Pixbet, basta selecionar os mercados em Desbloqueie o Mundo da Apuesta: Como Fazer Aposta na Pixbet e Ganhar Mais! eventos diferentes. As apostas aparecerão no Boletim de Apostas, com as odds ajustadas.

#### **Como fazer uma aposta na loteria esportiva com o Pix?**

- 1. Baixe o aplicativo RecargaPay e clique na opção Pix.
- 2. Escolha a opção Pagar com QR Code.
- 3. Apontar a câmera para o QR Code e escolha o valor a ser enviado para a loteria.

#### **Como garantir a aposta grátis da Pixbet?**

Para garantir a aposta grátis da Pixbet, é necessário apostar no placar exato. Portanto, é importante fazer uma pesquisa cuidadosa antes de fazer a aposta.

### **comentário do comentarista**

Como administrador de um site especializado em Desbloqueie o Mundo da Apuesta: Como Fazer Aposta na Pixbet e Ganhar Mais! apostas e esportes, abordei o artigo "Como apostar na Bet Pix e Ganhar Dinhee

r: Guia Completo para Novatos". O conteúdo apresenta uma visão geral sobre a plataforma, com dicas práticas e links de segurança. No entanto, pode-se notar a falta de profundidade em Desbloqueie o Mundo da Apuesta: Como Fazer Aposta na Pixbet e Ganhar Mais! alguns aspectos críticos como regulamentações legais do jogo online, análise de risco e foco em Desbloqueie o Mundo da Apuesta: Como Fazer Aposta na Pixbet e Ganhar Mais! estratégias de ganho significativo.

#### **Comentário da Administração:**

O artigo oferece uma introdução acessível para novatos que desejam aprender sobre a Bet Pix. Apesar disso, ele pode ser mais rico em Desbloqueie o Mundo da Apuesta: Como Fazer Aposta na Pixbet e Ganhar Mais! informações adicionais e críticas essenciais, como os riscos associados aos jogos de apostas online.

#### **Rating: 7/10**

Embora esteja no caminho certo para iniciantes, um desenvolvimento maior em Desbloqueie o Mundo da Apuesta: Como Fazer Aposta na Pixbet e Ganhar Mais! direção a uma discussão mais equilibrada sobre o jogo poderia aumentar a pontuação do artigo. Além disso, seria útil ter informações adicionais que ajudem os usuários a navegar seguramente por plataformas de apostas online no Brasil.

**Avisos:** Não faça apóstas em Desbloqueie o Mundo da Apuesta: Como Fazer Aposta na Pixbet e Ganhar Mais! casinhos sem verificar suas regras e legislação local, pois podem ser ilegais em Desbloqueie o Mundo da Apuesta: Como Fazer Aposta na Pixbet e Ganhar Mais! algumas jurisdições.

#### **Informações do documento:**

Autor: symphonyinn.com

Assunto: Desbloqueie o Mundo da Apuesta: Como Fazer Aposta na Pixbet e Ganhar Mais! Palavras-chave: **Desbloqueie o Mundo da Apuesta: Como Fazer Aposta na Pixbet e Ganhar Mais! | resultado super 6 aposta esportiva**

Data de lançamento de: 2024-07-24

#### **Referências Bibliográficas:**

- 1. [jogos crash apostas](/jogos-crash-apostas-2024-07-24-id-32716.pdf)
- 2. <u>[onabet esta fora do ar](/pdf/onabet-esta-fora-do-ar-2024-07-24-id-36903.pdf)</u>
- 3. <u>[blaze l](/pdf/blaze-l-2024-07-24-id-13445.shtml)</u>
- 4. <u>[site da betano fora do ar](https://www.dimen.com.br/aid-category-news/html/site-da-betano-fora-do-ar-2024-07-24-id-43702.pdf)</u>